**Информатика** 

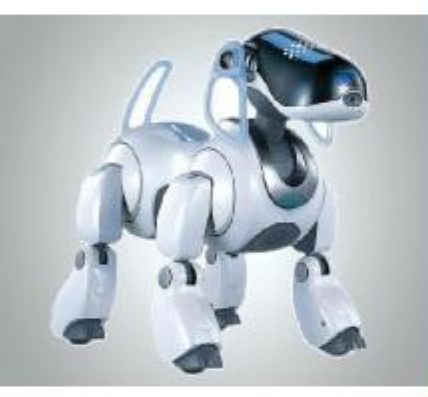

# **КОМПЬЮТЕРНАЯ ГРАФИКА**

#### **ОБРАБОТКА ГРАФИЧЕСКОЙ ИНФОРМАЦИИ**

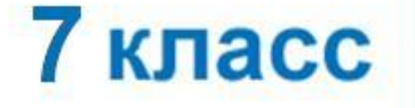

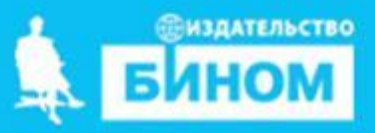

## **Сферы применения компьютерной графики**

Компьютерная графика прочно вошла в нашу повседневную жизнь. Она применяется:

**при терения при тенажёрах создания при тенажения тразработка и компьютерных самов и компьютерных самов и ландша** наблюдений

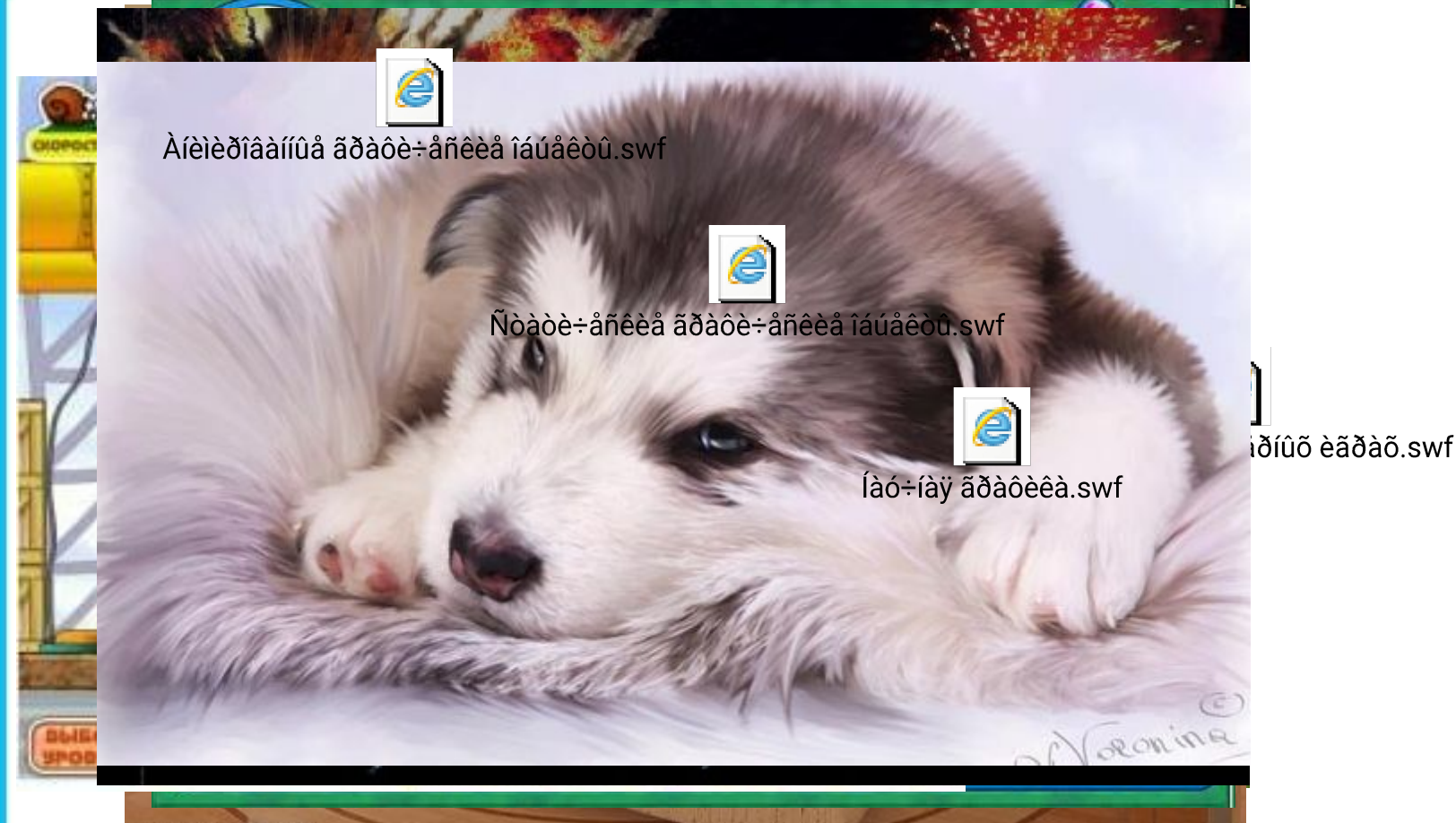

## **Способы создания цифровых графических объектов**

Графинцинские абобъе ктанерозданет в пири обработа равбить потеющее осномаь котрера, кноги рановителе назобратенитерных и отеющее сяко м а ь ю буражно открано в испособратение р на академия.<br>По открытные праздера боло дим испостренной пределения и день пределятно на бумкаетуяили другифий поднасиний ндваитель (плёфку, картоани) яти компьютера.

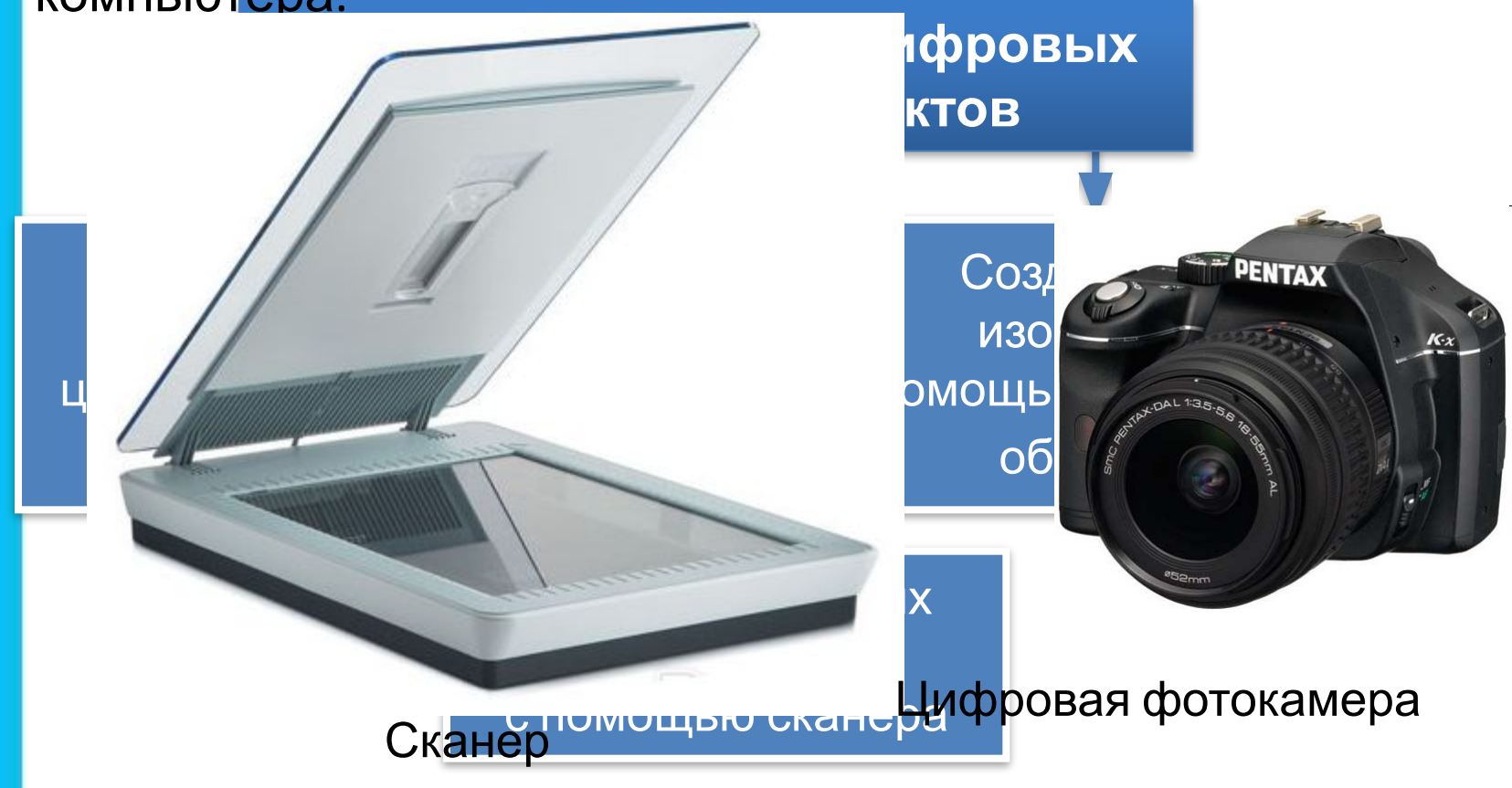

## **Виды графики**

В зависимости от способа создания графического изображения различают растровую, векторную и фрактальную графику.

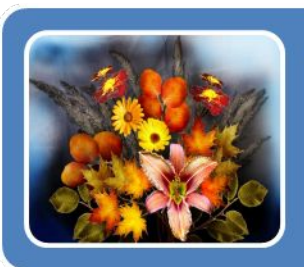

### Растровая графика

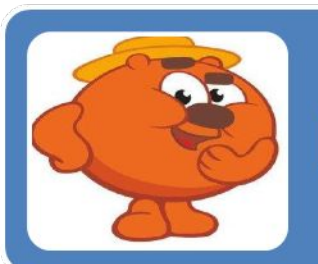

### Векторная графика

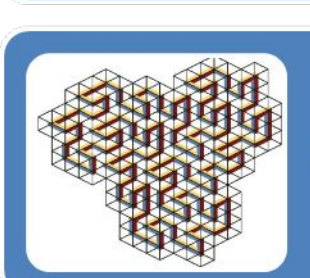

#### Фрактальная графика

## **Растровая графика**

В **растровой графике** изображение формируется в виде растра – совокупности точек (пикселей), образующих строки и столбцы.

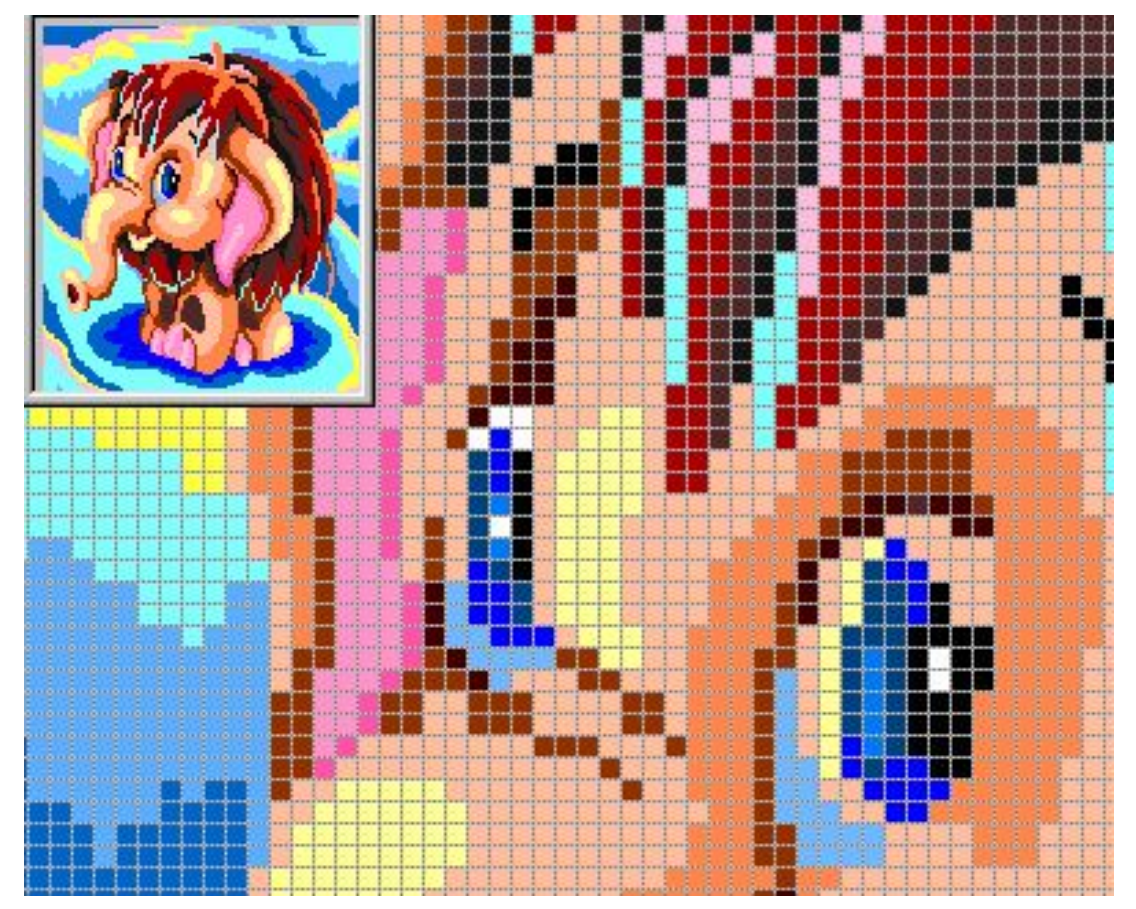

Растровое изображение и его увеличенный фрагмент

## **Векторная графика**

В **векторной графике** изображение формируется на основе наборов данных (векторов), описывающих графические объекты и формулы их построения.

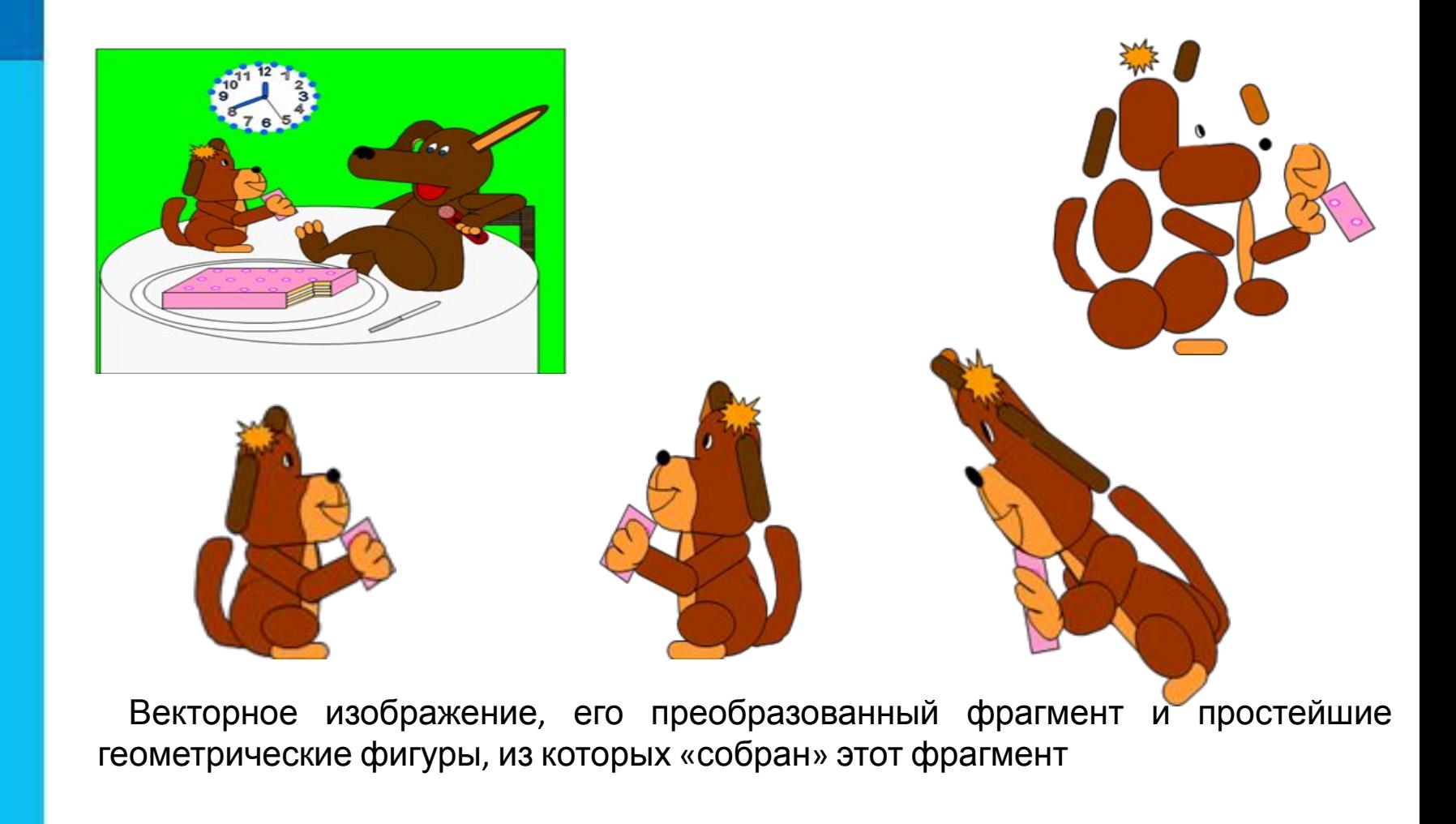

## **Фрактальная графика**

**Фрактальная графика**, как и векторная, основана на математических вычислениях.

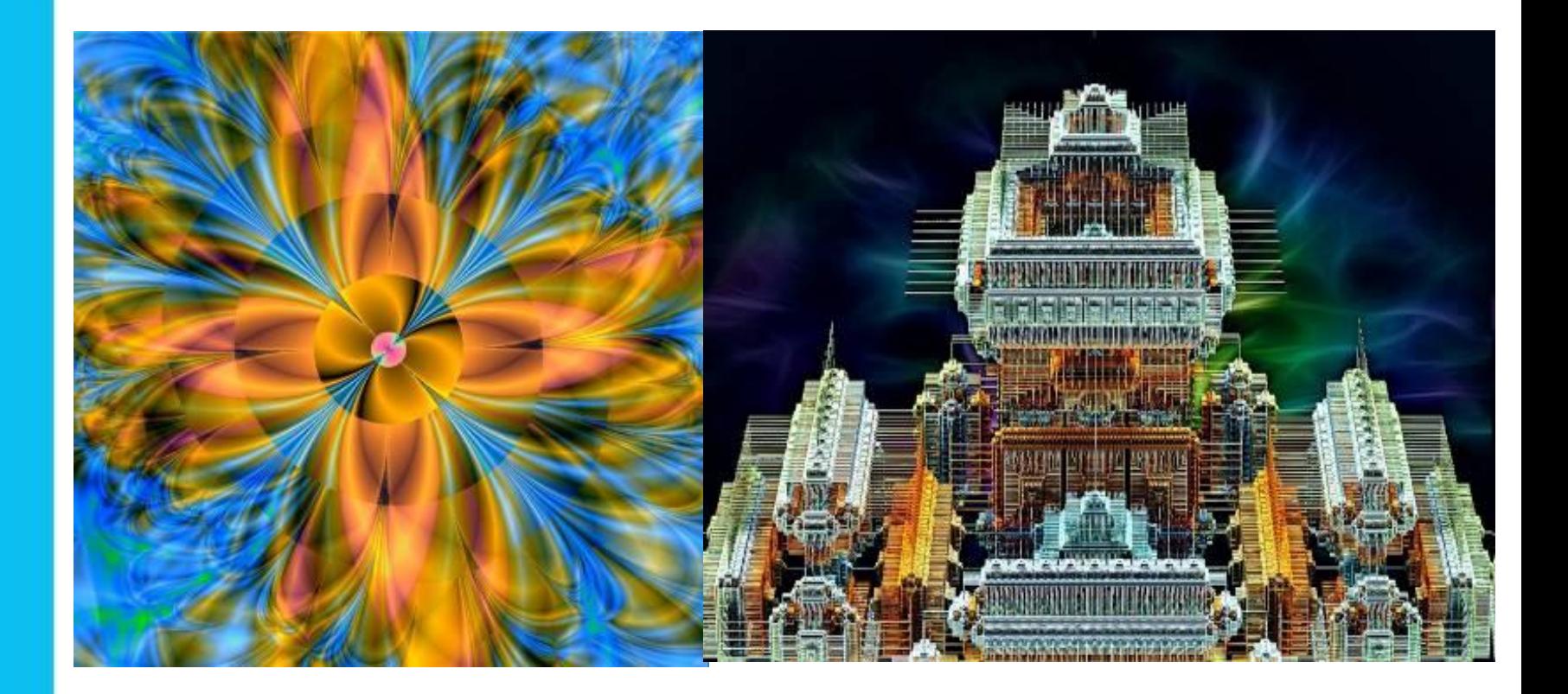

## **Форматы графических файлов**

**Формат графического файла** – это способ

представления графических данных на внешнем носителе.

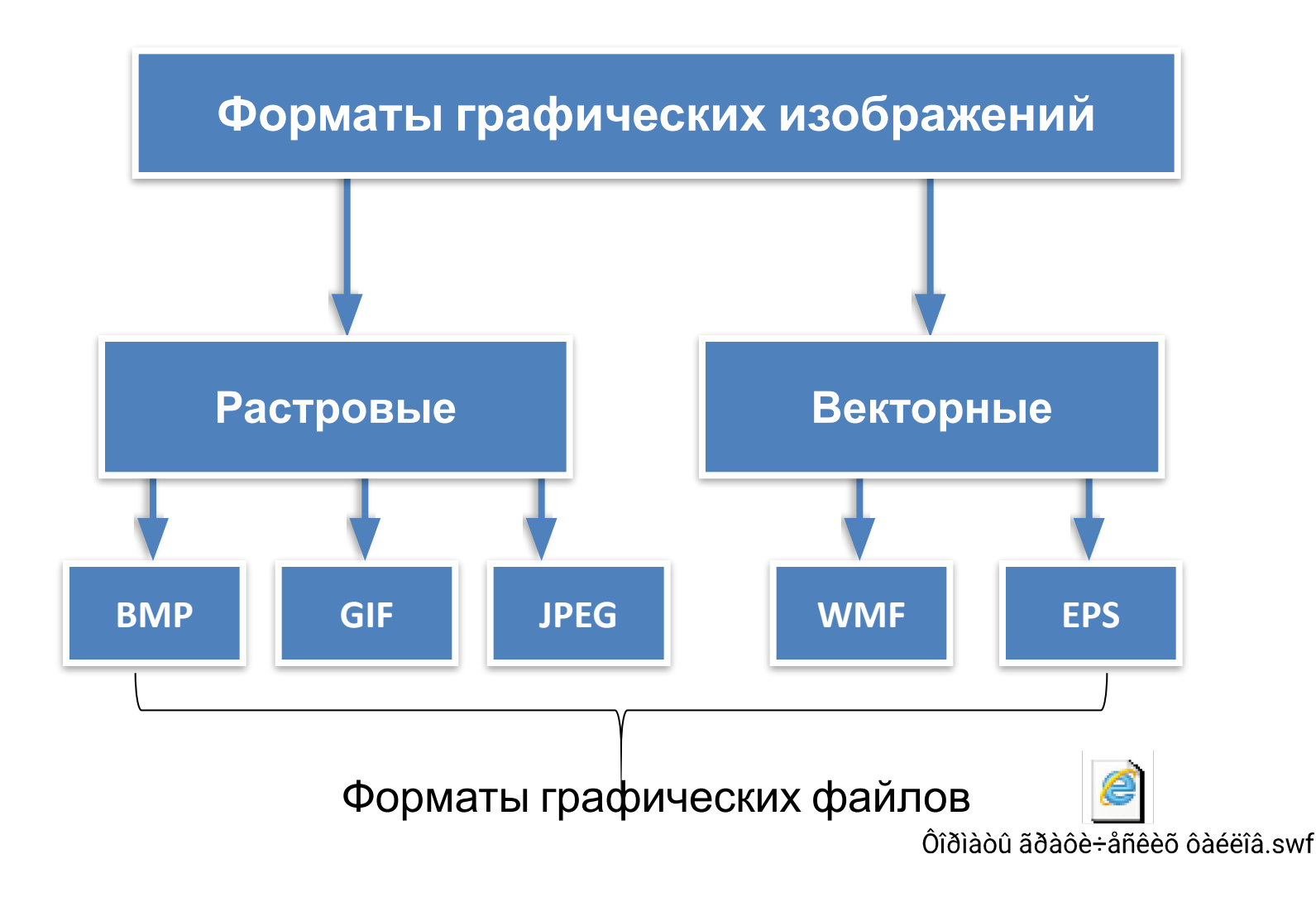

#### **Домашнее задание:**

**в тетрадь выпишите определения видов графики и заполните таблицу используя Интернет**

#### **Сравнение растровой и векторной графики**

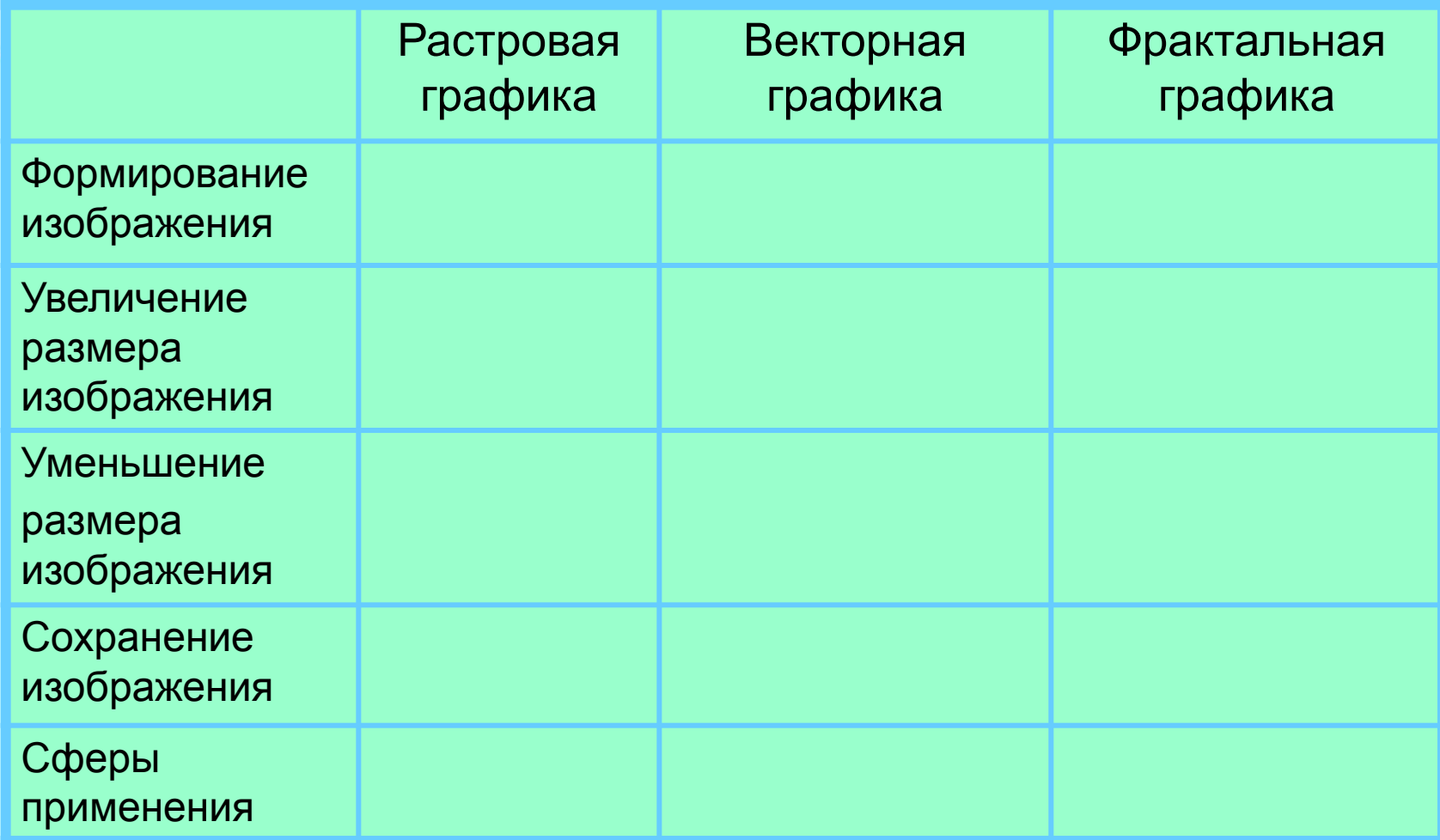

### **Самое главное**

#### *Компьютерная графика* - это:

- разные виды графических объектов, созданных или обработанных с помощью компьютеров;
- область деятельности, в которой компьютеры используются как инструменты создания и обработки графических объектов.

В *растровой графике* изображение формируется в виде растра совокупности пикселей, образующих строки и столбцы. В памяти компьютера сохраняется информация о цвете каждого входящего в него пикселя.

В *векторной графике* изображения формируются на основе наборов данных (векторов), описывающих тот или иной графический объект, и формул их построения. В память компьютера заносится информация о простейших геометрических объектах, его составляющих.

*Формат графического файла* - это способ представления графических данных на внешнем носителе. Различают *растровые* и *векторные форматы* графических файлов, среди которых, в свою очередь, выделяют **универсальные графические форматы** и **собственные форматы графических приложений.**